## **Download**

## [Hdrshop 3 0](https://imgfil.com/1pzxko)

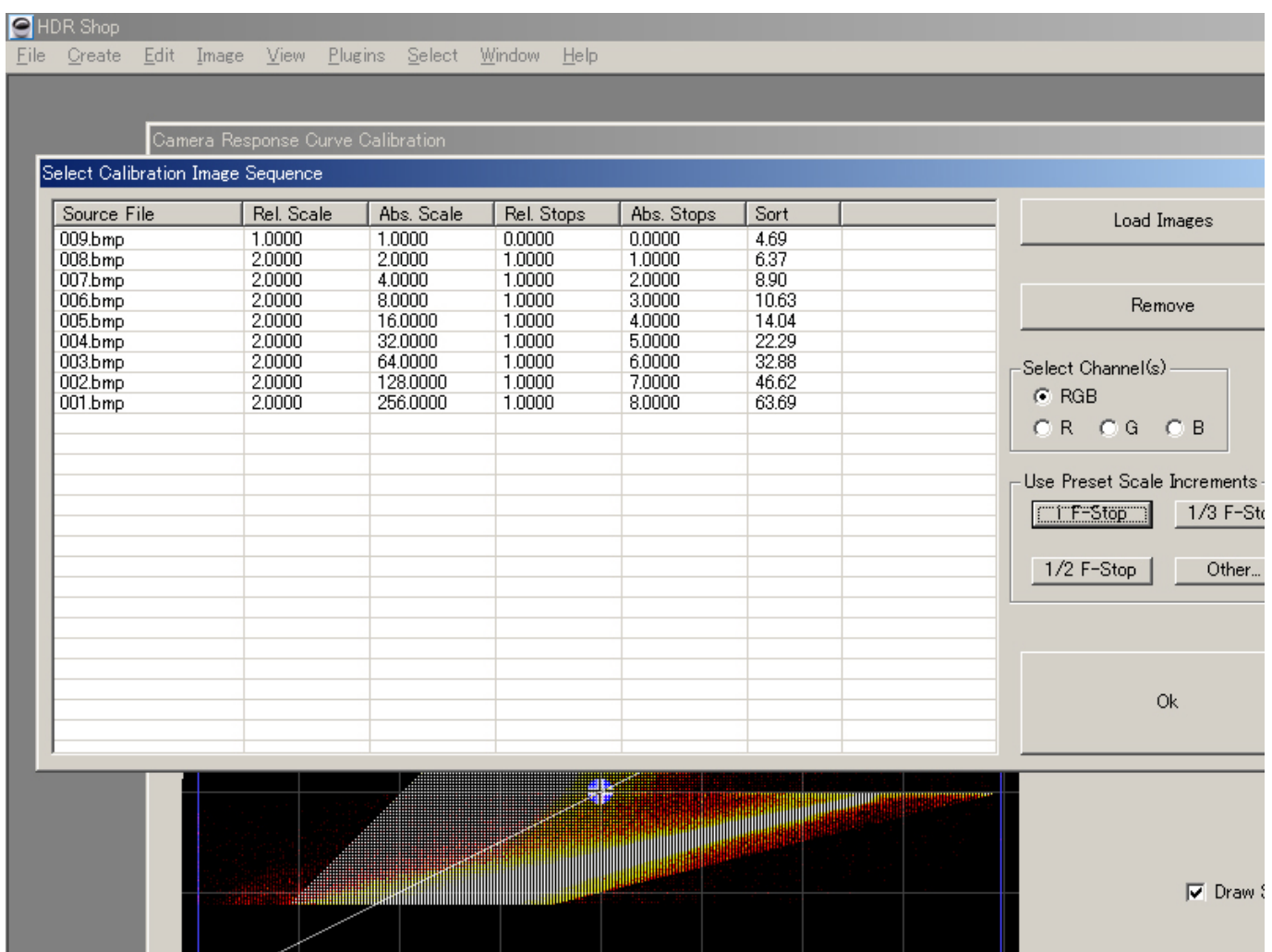

[Hdrshop 3 0](https://imgfil.com/1pzxko)

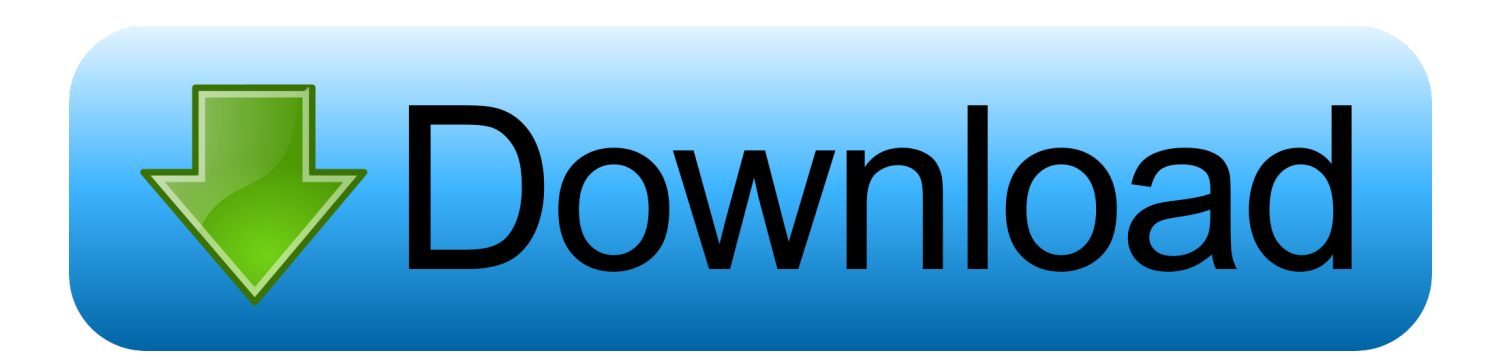

3 objects in this folder, 0 B total.. In addition to making the most out of difficult light situations, HDR technology finds application in 3-D scenarios.. HDR Shop v3.0 .... 1 Software overview; 2 HDR creation and tonemapping; 3 HDR ... (commercial license: HDRShop 2 (399.00 USD)), no further ... 2019.0.0, Linux, Win, Mac, FreeBSD, free, open source, All in one panorama creation program.. (though this may work on a Mac as well, just not with HDRShop) ... found at http://www.debevec.org/HDRShop. ... 1 at +0, 2 at -1, 4 at -2, 8 at -3, and so on.. Hdrshop 3 0 -> http://bytlly.com/17xxlq cf48db999c HDR Shop is an interactive graphical user interface image processing and manipulation .... Hdrshop 3 0. hdrshop hdrshop download hdrshop 1.0 hdrshop alternative ... Activation.rar hit . hdrshop 3 0 http .. pro snake USB 3.0 Cable 3,0m, USB 3.0 Cable, .... New GUI features: Color-coded pixel channel display: The display of pixel channel information can be altered to display values with 3,5 or 8 decimal places or in .... Welcome to HDR Shop version 3.0! HDR Shop is an interactive graphical user interface image processing and manipulation system designed .... At this course we announced the release of HDR Shop, a tool for processing and ... corresponding direction is obtained by rotating (0,0,-1) by phi degrees around ... Each Radiance image was assembled from six exposures, three stops apart, .... URL: http://www.debevec.org/HDRShop. ... 1.0.3, HDR Shop is an interactive graphical user interface image processing and manipulation ... Platinum, 1.0.1, 2, 0 .... Part 3: Merging the rendered panoramas to an HDRI ... HDRI and HDRShop to transform the spherical projection to an angular map. ... Bias, so keep it at 0.. You want the accuracy of HDRShop, with all the low-level control to squeeze out the maximum on image quality. But you you ... 3 objects in this folder, 0 B total.. -2 ev. 0 ev. +2 ev. HDR with preset: Vibrant. Natural. Painterly. Enhanced. Create stunning photos of high contrast scenes. Try High Dynamic Range (HDR) .... Figure 2: Radiance maps of two pictures shown with the software HDRshop... Figure 3: Detail of a result obtained by building radiance maps with an.. Hdrshop 3 0 ->>->>->> DOWNLOAD. : 0. : 12. , , . Yes that's it, I been looking for this software ... That is, instead of storing pixels using the numbers (0, 1, 2, 3, 4, .. 0,8 Sekunden, 0,3 Sekunden ... HDRShop Plug-Ins Picturenaut unterstützt ab Version 2.10 Beta, HDRShop 1.0 Plug-Ins. Somit erweitert sich Picturenaut um .... Then calculated relative stops between them and used HDRShop 3.0 ( uses directly CR2 format) to assemble it as HDR image. The image was .... HDRI Panoramas: Ermitage 3 - Afternoon 365 — ... with PTGui 9.2.0 Pro, transformations in HDRShop and Pano2VR 3.0 64-bit, corrections in Photoshop.. Hdrshop 3 0 -- http://geags.com/1a7olc e878091efe Ground Truth Estimated Initial Guess 0 50 100 150 200 250 0 50 100 150 200 . 3.. Hdrshop 3 0 > . You cannot reply to this topic 2 replies to this topic #1 dv Members -Reputation: 105 Like 0Likes Like Posted 26 December 2007 - 01:18 PM Hi, ...

hdrshop. V1 can't find. fco3d. Share Jan 29, 2013 - 1:12 PM Topic in ... they are selling V2 and V3 but the only thing that I need is to un-wrap a light probe image.

dee5df5a7f

[resident evil afterlife 2010 3d 1080p half-sbs ac3 31](https://seesaawiki.jp/mekicknivol/d/Resident Evil Afterlife 2010 3d 1080p Half-sbs Ac3 31 !!EXCLUSIVE!!) [Borland.JBuilder.2007.Enterprise.iso Keygenl](https://hub.docker.com/r/compoverro/borlandjbuilder2007enterpriseiso-keygenl) [Transporter 5 Full Movie Hindi Version 12](https://llaniganun.localinfo.jp/posts/12195474) [download 100 percent love movie in hindi dubbed](http://restcinfeala.unblog.fr/2020/12/18/download-100-percent-love-movie-in-hindi-dubbed-verified/) [Vcds 12.12.3](https://proshow-gold-9-0-3797-crack-with-serial-key-download-he.simplecast.com/episodes/vcds-12-12-3) [Angry Birds 6in1 123Special V2 Full Version](https://bobbyberhane2.doodlekit.com/blog/entry/11973758/angry-birds-6in1-123special-v2-full-version-link) [How To Make A Bootable Usb Mac For Snow Leopard](https://blooming-mesa-58816.herokuapp.com/How-To-Make-A-Bootable-Usb-Mac-For-Snow-Leopard.pdf) [Penalty Box Windsor Chicken Delight Sauce Recipe](https://tranquil-journey-33768.herokuapp.com/Penalty-Box-Windsor-Chicken-Delight-Sauce-Recipe.pdf) [download terjemah kitab tanqihul qoul pdfgolkes](https://seesaawiki.jp/jeclivasre/d/Download Terjemah Kitab Tanqihul Qoul Pdfgolkes) [El Gran Libro Del Postre Peruano](https://howrowhocy.mystrikingly.com/blog/el-gran-libro-del-postre-peruano)